The Basics of Search Engine Optimization

# **Focus & Strategy**

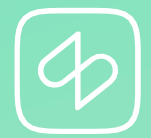

# **Finding the Right Search Terms**

# **Three key questions**

When starting out with any kind of search engine optimization you should ask yourself these three key questions:

- 1.What keywords do I want to be associated with?
- 2.Are people actually searching for these keywords?
- 3.Is it possible to achieve good rankings with these keywords?

#### **What keywords do I want to be associated with?**

- **»** The right focus is essential for successful search engine optimization.
- **»** Think carefully about the keywords you want to be associated with in search results.
	- **»** What do I offer?
	- **»** Where do I offer it or where am I based?
	- **»** Who is my target group?
	- **»** What would this target group search for?
- **»** Concentrate on the essentials.
- **»** Instead of general terms such as "hair salon" or "repair shop", go for phrases like "hair salon Springfield" or "tire changes in New York".

#### **Are people actually searching for these keywords?**

- **»** Keywords are only relevant if people are searching for them.
- **»** Before you begin optimizing, always check the search volume of your selected keywords.
- **»** Compile a list of alternatives, synonyms and related terms, and check their search volume as well.
- **»** You can check keyword search volumes with Google AdWords. If you need any help, let us know. We'll be happy to do the checks for you.

#### **Is it possible to achieve good rankings with these keywords?**

- **»** Search term relevancy is measured on how popular the term in question is.
- **»** The truth is: If you're not an expert and don't have a large budget to spend, you won't have much of a chance of ranking highly with certain, more popular terms.
- **»** In these cases, it's usually better to concentrate on other keywords.

# **Creating the Right Content**

#### **The right content for the right search terms**

- **»** With the help of the three key questions, you should have been able to identify your "focus keywords" – the main search terms you want to use.
- **»** Now, for each term you need to ask: Do I already have content related to this term? Do I already have a corresponding web page and URL?

**»** If the answer is no: Create a page. **»** If the answer is yes: Optimize your existing content.

**»** You will only be found if you offer something that can be found and, above all, is relevant.

#### **Create real added value**

**»** Always ask yourself: What is Google's intention? What does Google want?

# **Google wants to provide users with the best and most relevant results for their search terms.**

**»** So, create good content and give people exactly what they want to find!

A quick SEO 101

# **Tips, Tricks and Some Basic Rules**

#### **The most important things you should know about SEO**

- **»** There's no other online marketing discipline where people argue as much as in search engine optimization.
- **»** The experts are constantly moving between knowledge, assumptions, and experiments.
- **»** There are only very few genuine, well-known "facts" about the Google algorithm.
- **»** If you want to learn more about SEO online, make sure that the sources you use are reliable and up to date!
- **»** Always adhere to the following basic rules:

# **URLs, headings, and images**

- **»** The target page URL should always contain the focus keyword. For example, if you want to create a page for the search term "head massage Springfield", a good URL would be: https:/[/www.mysalon.com/head-massage](http://www.mysalon.com/head-massage-springfield)[springfield](http://www.mysalon.com/head-massage-springfield)
- **»** Furthermore, the main heading on the page – known as the H1 heading in SEO speak – should also contain the complete focus keyword.

### **URLs, headings, and images**

- **»** Generally, images are rated positively by Google as they can improve the content of a page. A page without any pictures is usually boring – and even Google knows that.
- **»** However, it's important that you let Google know what is in your pictures. You do this by adding alternative text via the alt text tag.
- **»** So, for a page using the keywords "head massage Springfield", you should include a corresponding image. The alt text of the main image should contain the focus keyword, e.g. "Relaxing head massage in Springfield".
- **»** Admittedly, it's possible to trick Google a little bit when it comes to alt text...

# **Links**

**»** A page that is not linked will not rank in search results.

- **»**When you create a new page, be sure to link it to other pages of your website.
- **»** Look for suitable places on your website where you can link pages to each other.
- **»** The footer is often ideal for internal links.
- **»** Make sure you don't link to different pages using the same text (anchor text).
- **»** We also recommend using the focus keyword as an anchor text to link to the corresponding page.
- **»** External links from other websites can also have a positive effect on your ranking.

# **Fast loading times**

- **»** There's one aspect of SEO that all the experts agree on: Google loves fast websites.
- **»** Since it takes a long time to load large amounts of data, it's best to avoid big, irrelevant files.
- **»** For example, if you upload an image, make sure you upload it with the right dimensions and in a compressed form (e.g. using tinypng.com).

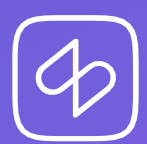

[www.shore.com](http://www.shore.com/)